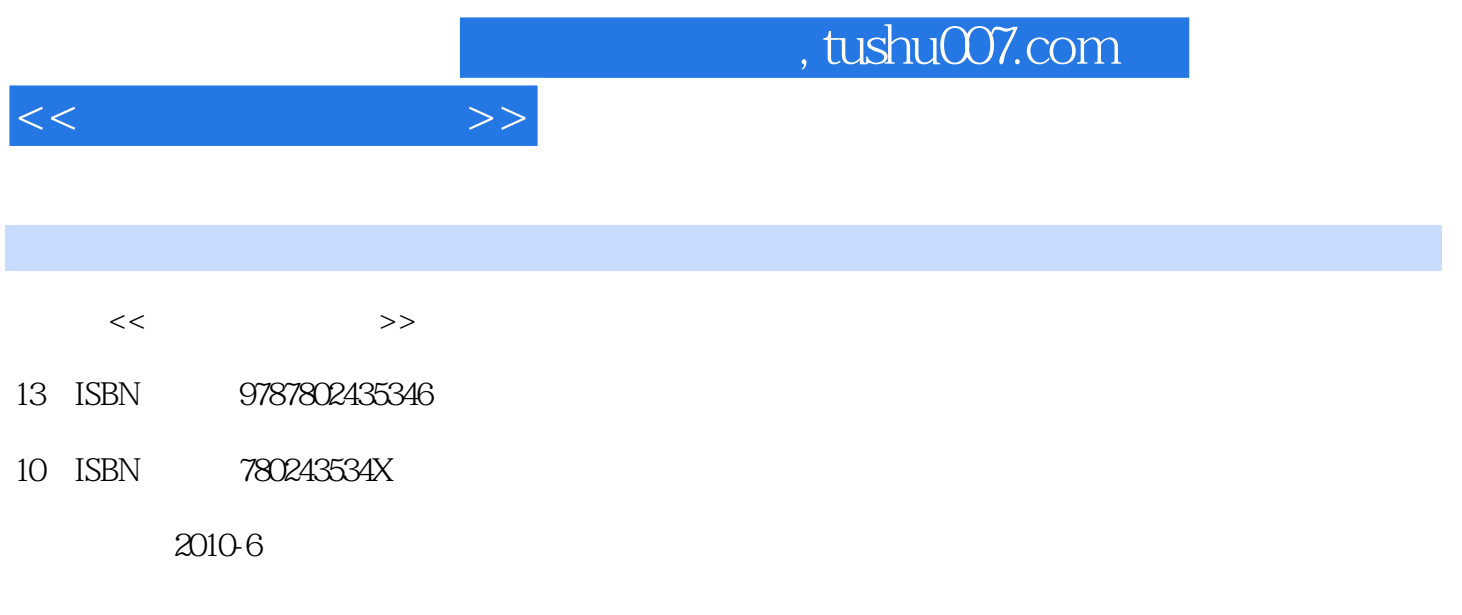

页数:312

PDF

更多资源请访问:http://www.tushu007.com

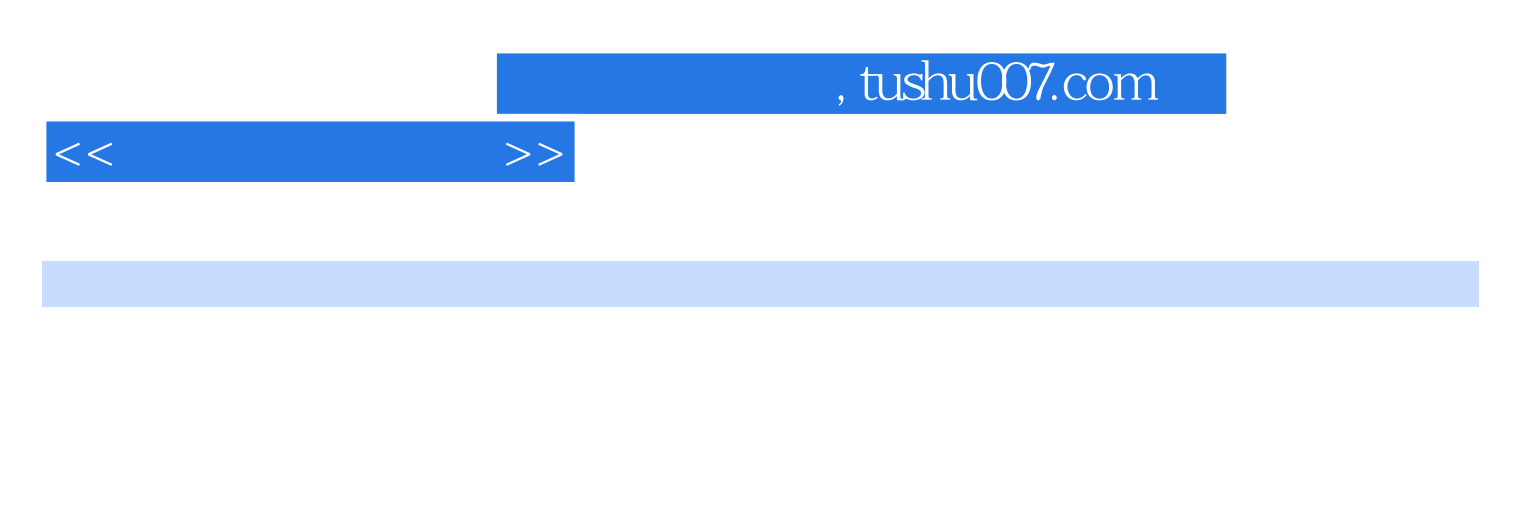

 $\frac{a}{\sqrt{a}}$  +  $\frac{a}{\sqrt{a}}$ Office 2007<br>Office 2007 Word Word 2007 Word 2007 Nord 2007 Excel 2007 Excel 2007 Excel 2007 Excel  ${\bf Excel} \hspace{2.6cm} {\bf PowerPoint} \hspace{2.9cm} {\bf 2007}$ 

PowerPoint 2007 Access 2007

![](_page_2_Picture_32.jpeg)

 $\Box$  The  $\Box$ 

![](_page_3_Picture_93.jpeg)

 $<<$   $>>$ 

![](_page_3_Picture_94.jpeg)

![](_page_4_Picture_23.jpeg)

 $\kappa$ 

**Office** 

![](_page_5_Picture_0.jpeg)

本站所提供下载的PDF图书仅提供预览和简介,请支持正版图书。

更多资源请访问:http://www.tushu007.com